## SOME ADVENTURES IN LEARNING SYNTHESIS OF MATHEMATICAL OBJECTS AND PROOFS

Josef Urban

Czech Technical University in Prague

#### Conference on Theoretical and Computational Algebra July 2 – 7, 2023, Pocinho

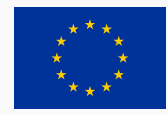

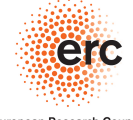

European Research Council Established by the European Commission

- ' A brief intro to what I normally do:
- ' ... learning theorem proving over large formal mathematical corpora
- ' Discussion of where we are in AI/TP and what is needed
- ' Main topic: Learning-based discovery of programs for integer sequences
- ' Perhaps some more discussion

### Brief Intro to What I Normally Do: ML+ATP for Math

- ' What is mathematical and scientific thinking?
- ' Pattern-matching, analogy, induction/learning from examples
- ' Deductive reasoning and proving
- ' Complicated feedback loops between learning and deduction
- ' Using a lot of previous knowledge both for induction and deduction
- ' We need to develop such methods on computers
- ' Are there any large corpora suitable for nontrivial deduction?
- ' Yes! Large libraries of formal proofs and theories
- ' So let's try to develop strong AI on them!

#### ENIGMA: Feedback prove/learn loop on formal math

- ' Done on 57880 Mizar Mathematical Library problems recently
- ' Efficient ML-guidance inside the best ATPs (E prover and more)
- ' Training of the ML-guidance is *interleaved* with proving harder problems
- ' Ultimately a 70% improvement over the original strategy:
- ' ... from 14933 proofs to 25397 proofs (all 10s CPU no cheating)
- 75% of the Mizar corpus reached in July 2021 higher times and many runs: [https://github.com/ai4reason/ATP\\_Proofs](https://github.com/ai4reason/ATP_Proofs)
- ' Details in our Mizar60 paper: <https://arxiv.org/abs/2303.06686>

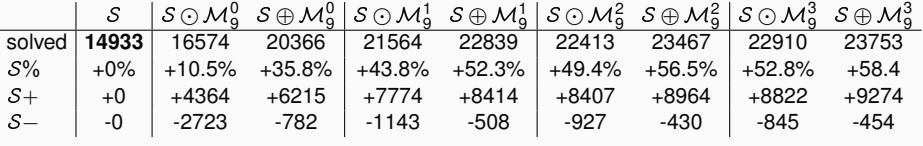

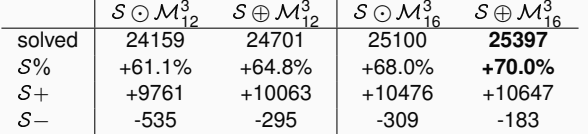

## Can you do this in 4 minutes?

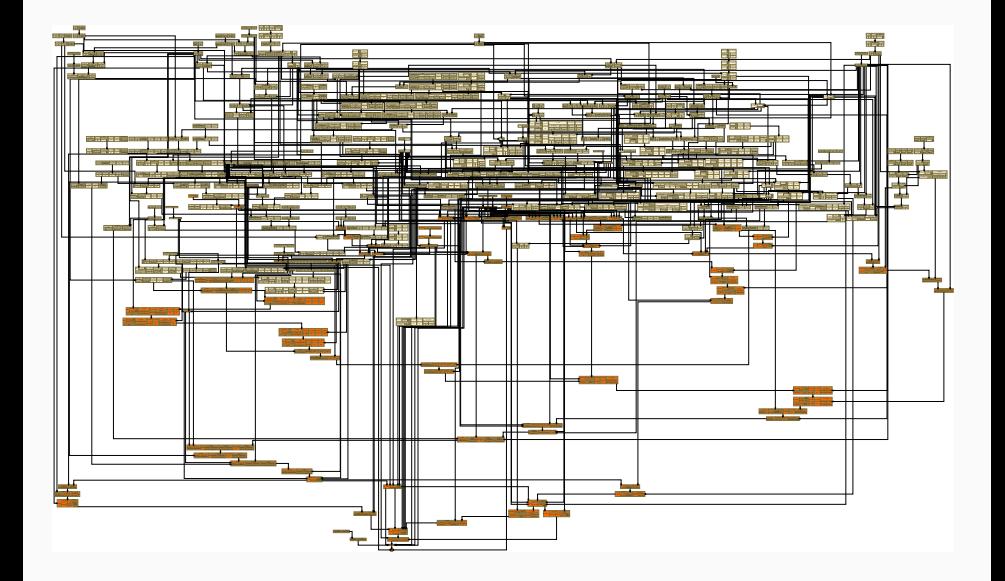

#### Can you do this in 4 minutes?

```
theorem Th31: :: BORSUK 5:31
 for A being Subset of R<sup>o</sup>
 for a, b being real number st a < b & A = RAT (a, b) holds
 CL A = [.a, b.]proof
 let A be Subset of R^1; :: thesis:
 let a, b be real number ; :: thesis:
 assume that
 A1: a < b and
 A2: A = RAT (a, b); :: thesis:
 reconsider ab = 1.a,b.[, RT = RAT as Subset of R<sup>o</sup>1 by MAMERS:12, TOPMETR:17;
 reconsider RR = RAT /\ ].a, b. [ as Subset of R^1 by \text{row}(n);
 A3: the carrier of R^d1 /\ (Cl ab) = Cl ab by xecous 1:28:
 A4: Cl RR c= (Cl RT) /\ (Cl ab) by me rorc:21;
 thus Cl A c= [.a,b.] :: according to moon east to :: thesis:
 proof
  let x be set ; :: according to tussiset 3 :: thesis:
  assume x in Cl A : :: thesis:
  then x in (Cl RT) /\ (Cl ab) by A2, A4;
   then x in the carrier of R^41 / (Cl ab) by m_{25};
  hence x in [.a.b.] by Al, A3, mas; :: thesis:
 end:
 thus [ .a, b, ] c = Cl A :: thesis:proof
  let x be set ; :: according to twsx1:def 3 :: thesis:
  assume A5: x in [.a,b.] ; :: thesis:
   then reconsider p = x as Element of RealSpace by mmax since xA6: а «= p by A5, ховы 1:1;
  A7: p <= b by A5, XXHAL 1:1;
  per cases by A7, xxxx e.t;
    suppose AB: p < b ; :: thesis:
      now :: thesis:
       let r be real number : :: thesis:
       reconsider pp = p + r as Element of RealSpace by METRIC Judef 13, AREAL Budef 1;
       set pr = min (pp, ((p + b) / 2));
       A9: min (pp, ((p + b) / 2)) \Leftarrow (p + b) / 2 by x \ne 0 : D;
       assume A10: r > 0: ... thesis:
       p < min (pp, ((p + b) / 2))
       proof
         per cases by XXXEAL_0:15;
          suppose min (pp, ((p + b) / 2)) = pp; :: thesis:
            hence p < min (pp, ((p + b) / 2)) by A10, mean_1 : 2 : 1 thesis:
          end;
          suppose min (pp, ((p + b) / 2)) = (p + b) / 2 ; :: thesis:
            hence p < min (pp, ((p + b) / 2)) by A8, max 1:226; :: thesis:
          end:
         end:
       end;
        then consider Q being rational number such that
       All: p < 0 and
       A12: 0 < \min (pp, ((p + b) / 2)) by \frac{1}{2} (x)
        (p + b) / 2 < b by A8, m\epsilon u 1:226;
       then min (pp, ((p + b) / 2)) < b by A9, x = c.
       then A13: 0 < b by A12, x \in \{0, 2\}min (pp, ((p + b) / 2)) \Leftarrow pp by xonx_0, i:1)then A14: (\min (\text{pp}, ((\text{p + b}) / 2))) - \text{p} or pp - p by x \in (1, 9)reconsider P = 0 as Element of RealSpace by METRIC 2:def 13, XREAL 0:def 1:
       P - p < (min (pp, ((p + b) / 2))) - p by A12, msw. 1:9;
       then P - p < r by A14, x \sin \theta + 2;
       then dist (p, P) < r by All, max;
       then Al5: P in Ball (p,r) by NETRIC 1:11;
       а < 0 by A6, A11, хики в:2;
       then A16: Q in ].a,b.[ by A13, xxxa, 1:4;
       Q in RAT by AAT 2:def 2;
       then Q in A by A2, A16, moote east 4;
       hence Ball (p,r) meets A by A15, xoour out; :: thesis:
      end ;
      hence x in Cl A by commander, remetated at the thesis:
```
#### Can you do this in 4 minutes?

#### $\equiv$ README.md

0

#### Topology - the closure of rationals on (a,b) is [a,b]

359-long proof in 234s using 3-phase ENIGMA, shifting context and aggressive subsumption.

for A being Subset of R<sup> $\land$ 1</sup> for a, b being real number st  $a < b$  & A = RAT (a,b) holds Cl A = [.a,b.]

The Mizar proof takes 80 lines:

#### http://grid01.ciirc.cvut.cz/~mptp/7.13.01\_4.181.1147/html/borsuk\_5.html#T31

E proof (3-phase parental+lgb+gnn-server plus shifting context plus aggr subsumption) using 38 of the 101 heuristically selected premises (subproblem minimization): http://qrid01.ciirc.cvut.cz/~mptp/eniqma\_prf/t31\_borsuk\_5

/local1/mptp/parents/out2/2pb3l8-query1024-ctx1536-w0-coop-srv-local1-f1711-jj1-zarparents nothr gnnm2 solo1 0.05 0.005 0.1 fw.minsub65all 240s fw/t31 borsuk 5

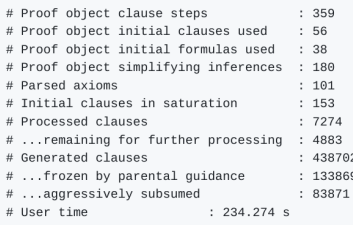

#### What Are the Current AI/TP TODOs/Bottlenecks?

- ' High-level structuring of proofs proposing good lemmas
- ' Proposing new concepts, definitions and theories
- Proposing new targeted algorithms, decision procedures, tactics
- Proposing good witnesses for existential proofs
- ' All these problems involve synthesis of some mathematical objects
- ' Btw., constructing proofs is also a synthesis task
- ' This talk: explore learning-guided synthesis for OEIS
- ' Interesting research topic and tradeoff in learning/AI/proving:
- ' Learning direct guessing of objects (this talk) vs guidance for search procedures (ENIGMA and friends)
- ' Start looking also at semantics rather than just syntax of the objects

#### Quotes: Learning vs. Reasoning vs. Guessing

*"C'est par la logique qu'on démontre, c'est par l'intuition qu'on invente."* (It is by logic that we prove, but by intuition that we discover.)

– Henri Poincaré, Mathematical Definitions and Education.

*"Hypothesen sind Netze; nur der fängt, wer auswirft."* (Hypotheses are nets: only he who casts will catch.) – Novalis, quoted by Popper – The Logic of Scientific Discovery

*Certainly, let us learn proving, but also let us learn guessing.* – G. Polya - Mathematics and Plausible Reasoning

*Galileo once said, "Mathematics is the language of Science." Hence, facing the same laws of the physical world, alien mathematics must have a good deal of similarity to ours.*

– R. Hamming - Mathematics on a Distant Planet

## QSynt: Semantics-Aware Synthesis of Math Objects

- ' Gauthier (et al) 2019-23
- ' Synthesize math expressions based on semantic characterizations
- i.e., not just on the syntactic descriptions (e.g. proof situations)
- ' Tree Neural Nets and Monte Carlo Tree Search
- ' Recently also various (small) *language models* with their search methods
- ' Invention of programs for OEIS sequences from scratch
- ' 100k OEIS sequences (out of 350k) solved so far: <https://www.youtube.com/watch?v=24oejR9wsXs>, <http://grid01.ciirc.cvut.cz/~thibault/qsynt.html>
- ' Millions of conjectures invented: 20+ different characterizations of primes
- ' Non-neural (Turing complete) computing and semantics collaborates with the statistical/neural learning

#### $OEIS: \geqslant 350000$  finite sequences

The OEIS is supported by the many generous donors to the OEIS Foundation.

# <sup>013627</sup> THE ON-LINE ENCYCLOPEDIA<br>
23 S<sub>12</sub> OF INTEGER SEQUENCES<sup>®</sup>

#### founded in 1964 by N. J. A. Sloane

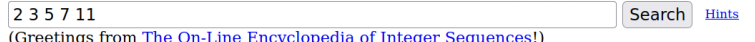

#### Search: seq:2,3,5,7,11

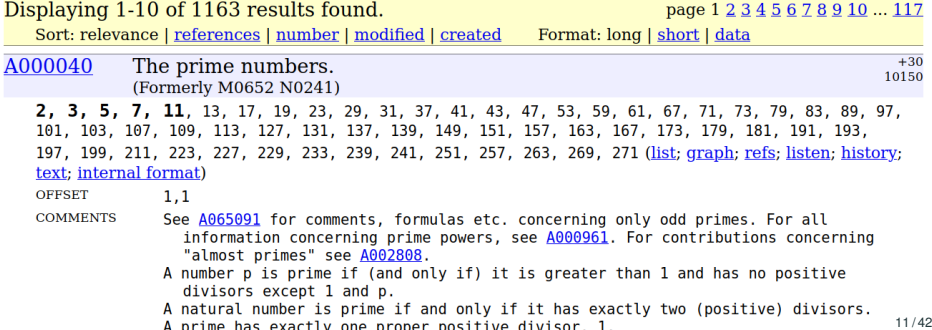

#### Generating programs for OEIS sequences

 $0, 1, 3, 6, 10, 15, 21, \ldots$ 

#### An undesirable large program:

if  $x = 0$  then 0 else if  $x = 1$  then 1 else if  $x = 2$  then 3 else if  $x = 3$  then 6 else ...

Small program (Occam's Razor):

$$
\sum_{i=1}^n i
$$

Fast program (efficiency criteria):

$$
\frac{n \times n + n}{2}
$$

#### Programming language

- Constants: 0; 1; 2
- Variables: *x*; *y*
- Arithmetic:  $+$ ,  $-$ ,  $\times$ , *div*, *mod*
- $-$  Condition : if  $\kappa \leq 0$  then  $\dots$  else  $\dots$
- $\cdot$  *loop*(*f*, *a*, *b*) :=  $u_a$  where  $u_0 = b$ ,

$$
u_n=f(u_{n-1},n)
$$

- Two other loop constructs: *loop2*, a while loop

Example:

$$
2x = \prod_{y=1}^{x} 2 = loop(2 \times x, x, 1)
$$
  

$$
x! = \prod_{y=1}^{x} y = loop(y \times x, x, 1)
$$

#### QSynt: synthesizing the programs/expressions

- ' Inductively defined set *P* of our *programs and subprograms*,
- ' and an auxiliary set *F* of binary functions (higher-order arguments)
- $\bullet$  are the smallest sets such that 0, 1, 2, x,  $y \in P$ , and if a, b,  $c \in P$  and  $f, g \in F$  then:

 $a + b$ ,  $a - b$ ,  $a \times b$ , *a div b*, *a mod b*, *cond*(*a*, *b*, *c*)  $\in$  *P*  $\lambda$ (x, y):  $a \in F$ ,  $loop(f, a, b)$ ,  $loop2(f, g, a, b, c)$ ,  $compr(f, a) \in P$ 

- ' Programs are built in reverse polish notation
- ' Start from an empty stack
- ' Use ML to repeatedly choose the next operator to push on top of a stack
- Example: Factorial is  $loop(\lambda(x, y), x \times y, x, 1)$ , built by:

$$
[ ] \rightarrow_{x} [x] \rightarrow_{y} [x, y] \rightarrow_{x} [x \times y] \rightarrow_{x} [x \times y, x]
$$
  
\n
$$
\rightarrow_{1} [x \times y, x, 1] \rightarrow_{loop} [loop(\lambda(x, y), x \times y, x, 1)]
$$

## QSynt: Training of the Neural Net Guiding the Search

- The triple  $((head([x \times y, x], [1, 1, 2, 6, 24, 120...) , \rightarrow_1)$  is a training example extracted from the program for factorial  $loop(\lambda(x, y), x \times y, x, 1)$
- $\cdot \rightarrow_1$  is the action (adding 1 to the stack) required on  $\overline{x} \times \overline{y}$ , *x* to progress towards the construction of  $loop(\lambda(x, y), x \times y, x, 1)$ .

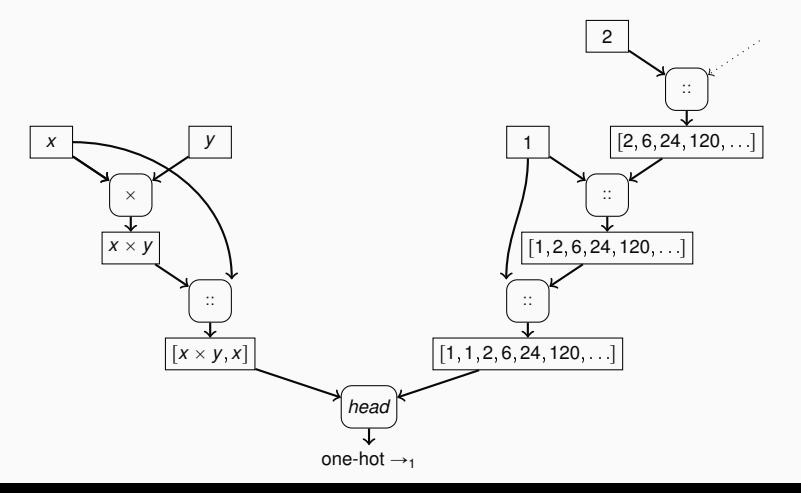

7 iterations of the tree search gradually extending the search tree. The set of the synthesized programs after the 7th iteration is  $\{1, x, y, x \times y, x \mod y\}$ .

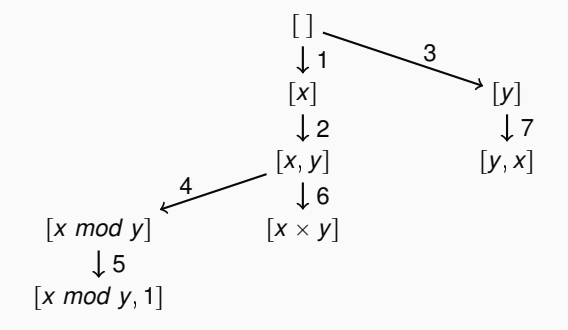

#### Using Language Models for Math Tasks

- ' Recurrent neural networks (RNNs) with attention (NMT)
- ' Transformers (BERT, GPT)
- ' Applied recently to symbolic/mathematical tasks:
- ' ... rewriting, conjecturing, translation from informal to formal
- ' Formulated as sequence-to-sequence translation tasks
- ' Efficient training and inference on GPUs, many toolkits
- ' Can get expensive for large LMs (LLMs) ( \$5M for GPT-3)
- ' We use small models on old HW, our total energy bill is below \$1000

## Encoding OEIS for Language Models

- ' Input sequence is a series of digits
- ' Separated by an additional token # at the integer boundaries
- ' Output program is a sequence of tokens in Polish notation
- ' Parsed by us to a syntax tree and translatable to Python
- $\cdot$  Example:  $a(n) = n!$

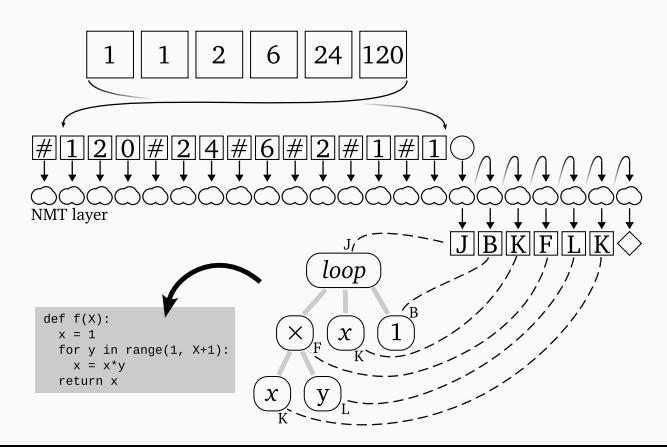

#### Search-Verify-Train Feedback Loop

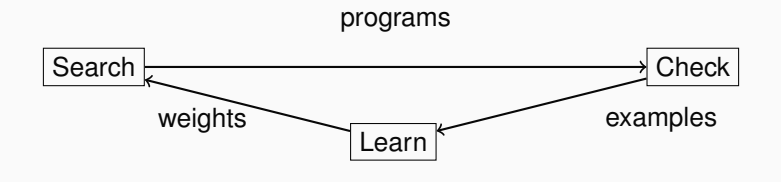

Analogous to our Prove/Learn feedback loops in learning-guided proving (since 2006)

#### Search-Verify-Train Feedback Loop for OEIS

- ' **search phase**: LM synthesizes many programs for input sequences
- ' typically 240 candidate programs for each input using beam search
- ' 84M programs for OEIS in several hours on the GPU (depends on model)
- ' **checking phase**: the millions of programs efficiently evaluated
- ' resource limits used, fast indexing structures for OEIS sequences
- ' check if the program generates *any* OEIS sequence (hindsight replay)
- we keep the shortest (Occams's razor) and fastest program (efficiency)
- ' **learning phase**: LM trains to translate the "solved" OEIS sequences into the best program(s) generating them

#### Search-Verify-Train Feedback Loop

- . The weights of the LM either trained from scratch or continuously updated
- ' This yields *new minds* vs *seasoned experts* (who have seen it all)
- ' We also train experts on varied selections of data, in varied ways
- ' Orthogonality: common in theorem proving different experts help
- ' Each iteration of the self-learning loop discovers more solutions
- ' ... also improves/optimizes existing solutions
- ' The alien mathematician thus self-evolves
- ' Occam's razor and efficiency are used for its weak supervision
- ' Quite different from today's LLM approaches:
- ' LLMs do one-time training on everything human-invented
- ' Our alien instead starts from zero knowledge
- Evolves increasingly nontrivial skills, may diverge from humans
- ' Turing complete (unlike Go/Chess) arbitrary complex algorithms

## QSynt web interface for program invention

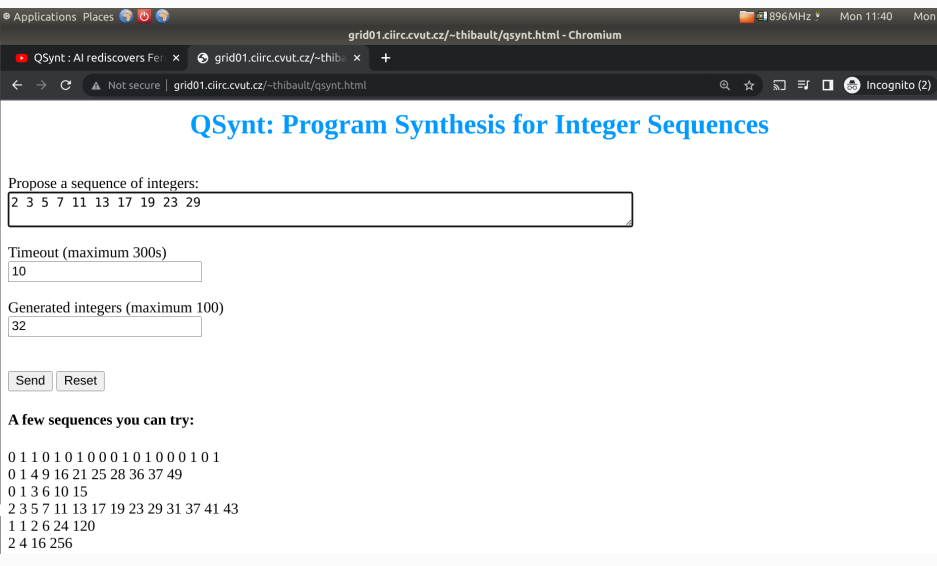

#### QSynt inventing Fermat pseudoprimes

Positive integers k such that  $2^k \equiv 2 \mod k$ . (341 = 11  $*$  31 is the first non-prime)

First 16 generated numbers  $(f(0), f(1), f(2), \ldots)$ : 2 3 5 7 11 13 17 19 23 29 31 37 41 43 47 53 Generated sequence matches best with: A15919(1-75), A100726(0-59), A40(0-58)

Program found in 5.81 seconds  $f(x) := 2 + \text{compr}(\x, \text{loop}(\x, i), 2*x + 2, x, 2) \text{ mod } (x + 2), x)$ Run the equivalent Python program here or in the window below:

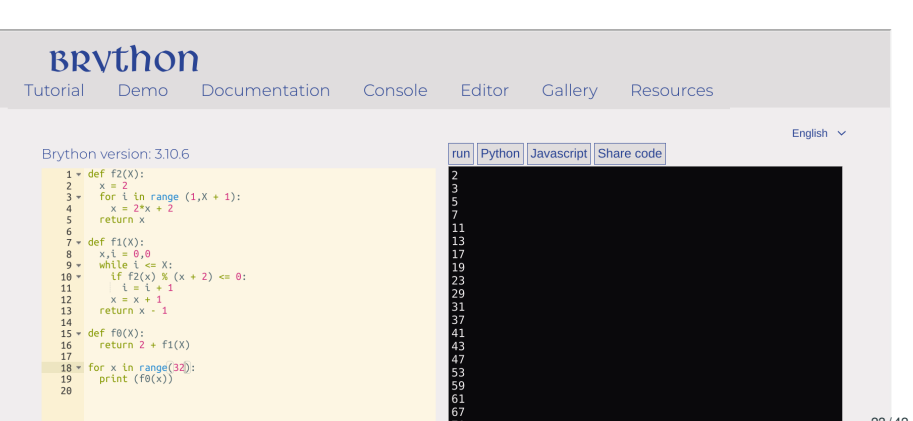

#### Lucas/Fibonacci characterization of (pseudo)primes

```
input sequence: 2,3,5,7,11,13,17,19,23,29
```

```
invented output program:
f(x) := \text{compr}(\{(x,y), (loop2)(\{(x,y), x + y, \{(x,y), x, x, 1, 2) - 1})mod (1 + x), x + 1 + 1
```
human conjecture: x is prime iff? x divides (Lucas(x) - 1)

```
PARI program:
? lucas(n) = fibonacci(n+1)+fibonacci(n-1)
? b(n) = (lucas(n) - 1) \frac{6}{3} n
```

```
Counterexamples (Bruckman-Lucas pseudoprimes):
? for(n=1,4000,if(b(n)==0,if(isprime(n),0,print(n))))
1
705
2465
2737
3745
```
#### QSynt inventing primes using Wilson's theorem

```
n is prime iff (n - 1)! + 1 is divisible by n (i.e.: (n - 1)! \equiv -1 \mod n)
```
First 32 generated numbers  $(f(0), f(1), f(2), \ldots)$ : 01101010001010001010001000001010 Generated sequence matches best with: A10051(0-100), A252233(0-29), A283991(0-24)

Program found in 5.17 seconds  $f(x) := (loop(\{(x, i), x * i, x, x) \mod (x + 1)) \mod 2$ Run the equivalent Python program here or in the window below:

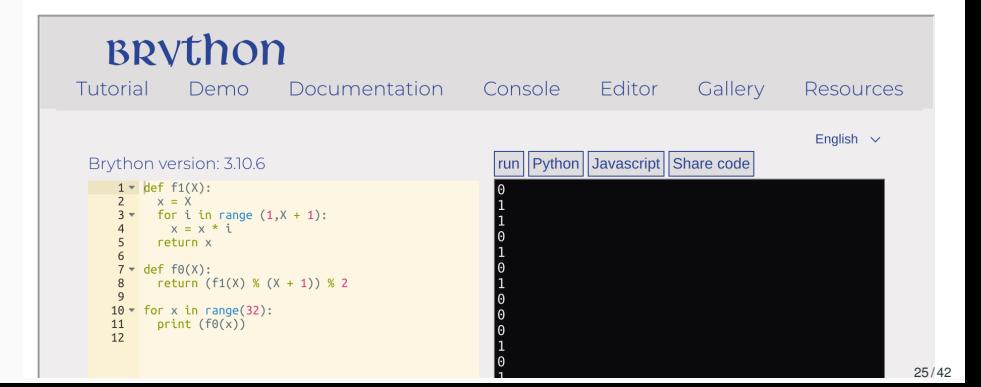

#### Introducing Local Macros/Definitions

A macro/expanded version of a program invented for A1813:  $a(n) = (2n)!/n!$ . 1, 2, 12, 120, 1680, 30240, 665280, 17297280, 518918400, 17643225600,

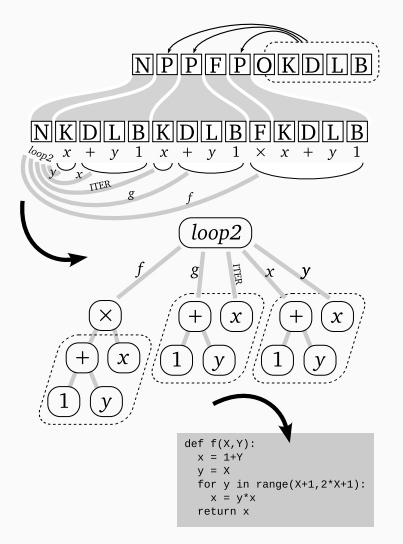

#### Introducing Global Macros/Definitions

A macro/expanded version of A14187 (cubes of palindromes). 0, 1, 8, 27, 64, 125, 216, 343, 512, 729, 1331, 10648, 35937, 85184,

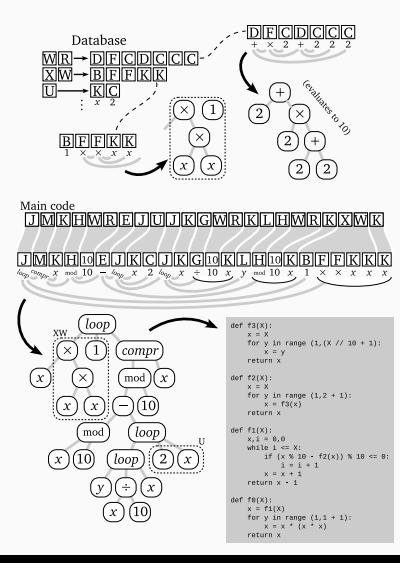

#### Five Different Self-Learning Runs

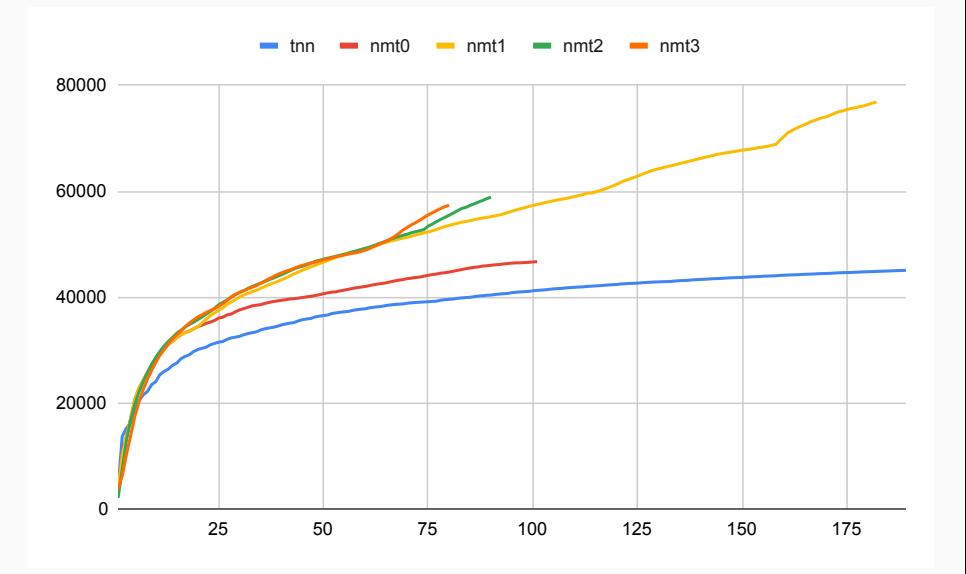

Figure: Cumulative counts of solutions.

#### Five Different Self-Learning Runs

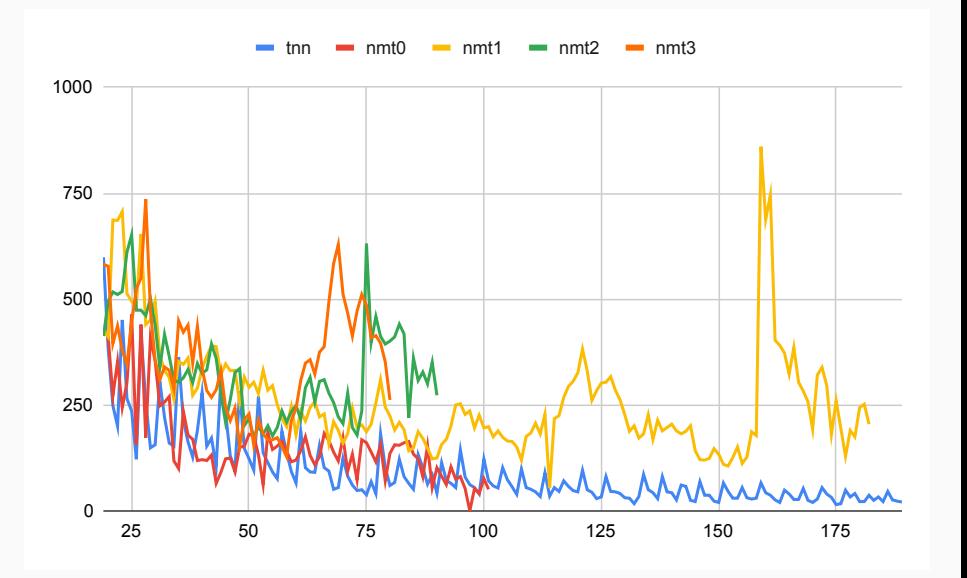

Figure: Increments of solutions.

### Size Evolution

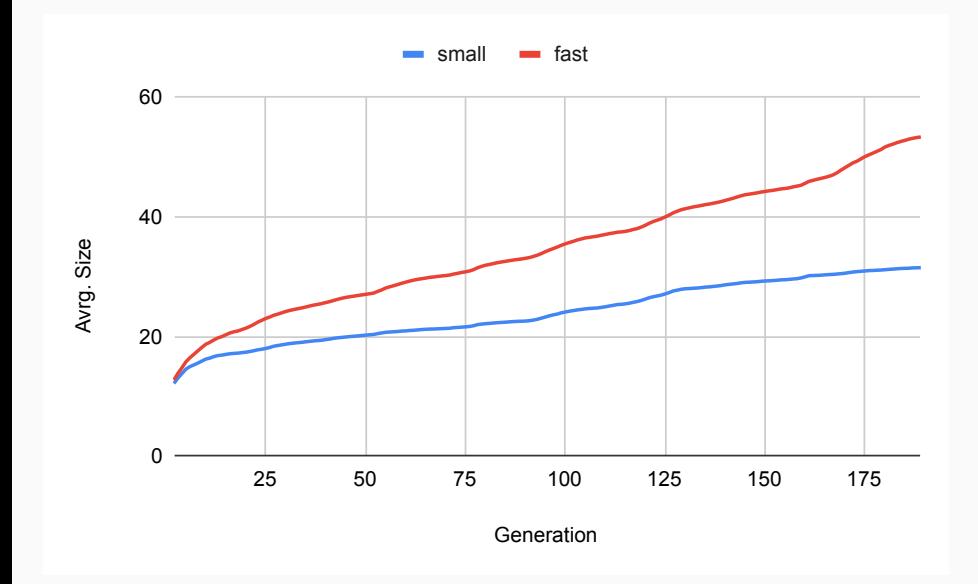

Figure: Avra. size in iterations

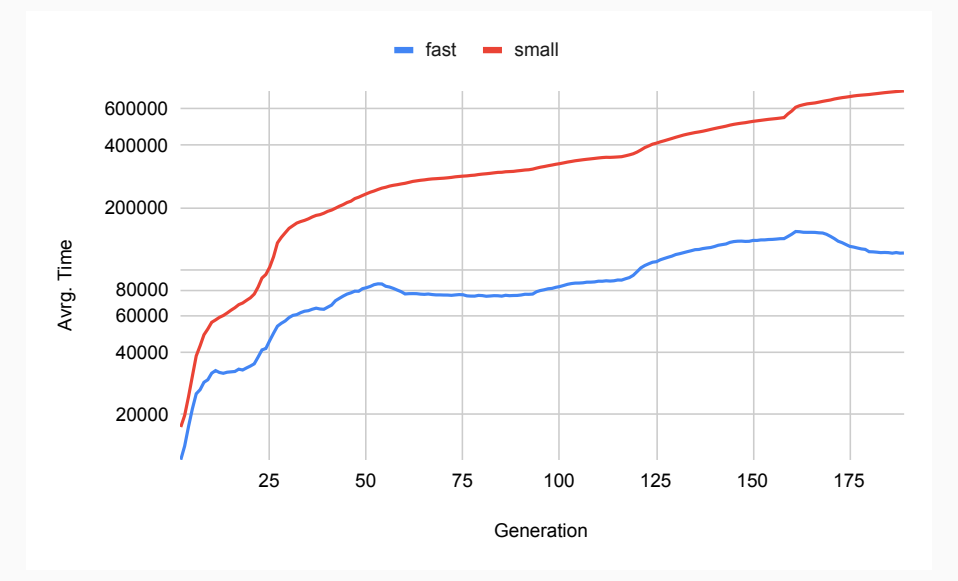

Figure: Avrg. time in iterations  $31/42$ 

#### Generalization of the Solutions to Larger Indices

- ' Are the programs correct?
- ' OEIS provides additional terms for some of the OEIS entries
- ' Among 78118 solutions, 40,577 of them have a b-file with 100 terms
- ' We evaluate both the small and the fast programs on them
- ' Here, 14,701 small and 11,056 fast programs time out.
- ' 90.57% of the remaining slow programs check
- ' 77.51% for the fast programs
- ' A common error is reliance on an approximation for a real number, such as  $\pi$ .

#### Are two QSynt programs equivalent?

- ' As with primes, we often find many programs for one OEIS sequence
- ' Currently we have almost 2M programs for the 100k sequences
- It may be quite hard to see that the programs are equivalent
- ' A simple example for 0; 2; 4; 6; 8; ::: with two programs *f* and *g*:

• 
$$
f(0) = 0
$$
,  $f(n) = 2 + f(n-1)$  if  $n > 0$ 

- $q(n) = 2 * n$
- conjecture:  $\forall n \in \mathbb{N}. g(n) = f(n)$
- ' We can ask mathematicians, but we have thousands of such problems
- ' Or we can try to ask our ATPs (and thus create a large ATP benchmark)!
- ' Here is one SMT encoding by Mikolas Janota:

```
(set-logic UFLIA)
(define-fun-rec f ((x Int)) Int (ite (\le x 0) 0 (+ 2 (f (- x 1))))(assert (exists ((c Int)) (and (> c 0) (not (= (f c) (* 2 c))))))
(check-sat)
```
#### Inductive proof by Vampire of the  $f = g$  equivalence

```
% SZS output start Proof for rec2
1. f(X0) = $ite($lesseq(X0,0), 0,$sum(2,f($difference(X0,1)))) [input]
2. ? [X0 : $int] : ($greater(X0,0) & ~f(X0) = $product(2,X0)) [input]
[...]
43. ~$less(0,X0) | iG0(X0) = $sum(2,iG0($sum(X0,-1))) [evaluation 40]
44. (! [X0 : $int] : (($product(2,X0) = iG0(X0) & ~$less(X0,0)) => $product(2,$sum(X0,1)) = iG0($sum(X0,1)))
    & $product(2,0) = iG0(0)) => ! [X1 : $int] : ($less(0,X1) => $product(2,X1) = iG0(X1)) [induction hypo]
[...]
49. $product(2,0) != iG0(0) | $product(2,$sum(sK3,1)) != iG0($sum(sK3,1)) | ~$less(0,sK1) [resolution 48,41]
50. $product(2,0) != iG0(0) | $product(2,sK3) = iG0(sK3) | ~$less(0,sK1) [resolution 47,41]
51. $product(2,0) != iG0(0) | ~$less(sK3,0) | ~$less(0,sK1) [resolution 46,41]
52. 0 != iG0(0) | $product(2,$sum(sK3,1)) != iG0($sum(sK3,1)) | ~$less(0,sK1) [evaluation 49]
53. 0 != iG0(0) | $product(2,sK3) = iG0(sK3) | ~$less(0,sK1) [evaluation 50]
54. 0 != iG0(0) | ~$less(sK3,0) | ~$less(0,sK1) [evaluation 51]
55. 0 != iG0(0) | ~$less(sK3,0) [subsumption resolution 54,39]
57. 1 <=> $less(sK3,0) [avatar definition]
59. ~$less(sK3,0) <- (~1) [avatar component clause 57]
61. 2 \leq 0 = i GO (0) [avatar definition]
64. ~1 | ~2 [avatar split clause 55,61,57]
65. 0 != iG0(0) | $product(2,sK3) = iG0(sK3) [subsumption resolution 53,39]
67. 3 \leq x \leq 5 $product(2, sK3) = iG0(sK3) [avatar definition]
69. $product(2, sK3) = iG0(sK3) <- (3) [avatar component clause 67]
70. 3 | ~2 [avatar split clause 65,61,67]
71. 0 != iG0(0) | $product(2,$sum(sK3,1)) != iG0($sum(sK3,1)) [subsumption resolution 52,39]
72. $product(2,$sum(1,sK3)) != iG0($sum(1,sK3)) | 0 != iG0(0) [forward demodulation 71,5]
74. 4 \leq Sproduct (2, $sum(1, sK3)) = iG(0, $sum(1, sK3)) [avatar definition]
76. $product(2,$sum(1,sK3)) != iG0($sum(1,sK3)) <- (~4) [avatar component clause 74]
77. ~2 | ~4 [avatar split clause 72,74,61]
82. 0 = iG0(0) [resolution 36,10]
85. 2 [avatar split clause 82,61]
246. iG0($sum(X1,1)) = $sum(2,iG0($sum($sum(X1,1),-1))) | $less(X1,0) [resolution 43,14]
251. $less(X1,0) | iG0($sum(X1,1)) = $sum(2,iG0(X1)) [evaluation 246]
[...]
1176. $false <- (~1, 3, ~4) [subsumption resolution 1175,1052]
1177. 1 | ~3 | 4 [avatar contradiction clause 1176]
1178. $false [avatar sat refutation 64,70,77,85,1177]
% SZS output end Proof for rec2
% Time elapsed: 0.016 s 34/42 $ 34.42 $ 34.42 $ 34.42 $ 34.42 $ 34.42 $ 34.42 $ 34.42 $ 34.42 $ 34.42 $ 34.42 $ 34.42 $ 34.42 $ 34.42 $ 34.42 $ 34.42 $ 34.42 $ 34.42 $ 34.42 $ 34.42 $ 34.42 $ 34.42 $ 34.42 $ 34.42 $ 34.42
```
#### 80 Programs That Have Most Evolved

 <https://oeis.org/A238952> 101 <https://oeis.org/A97012> 98 <https://oeis.org/A17666> <https://oeis.org/A35218> 101 <https://oeis.org/A71190> 98 <https://oeis.org/A113184> <https://oeis.org/A1001> 101 <https://oeis.org/A70824> 97 <https://oeis.org/A82> <https://oeis.org/A35178> 101 <https://oeis.org/A64987> 97 <https://oeis.org/A6579> <https://oeis.org/A88580> 101 <https://oeis.org/A57660> 97<br>111 https://oeis.org/A62069 101 https://oeis.org/A54024 97 <https://oeis.org/A62069> 101 <https://oeis.org/A54024> 97 <https://oeis.org/A293228> <https://oeis.org/A163109> 101 <https://oeis.org/A53222> 97 <https://oeis.org/A27847> <https://oeis.org/A1615> 101 <https://oeis.org/A50457> 97 https://oeis.org/A23<br>109 https://oeis.org/A66446 101 https://oeis.org/A23888 97 https://oeis.org/A10 <https://oeis.org/A66446> 101 <https://oeis.org/A23888> 97 <https://oeis.org/A10> <https://oeis.org/A48250> 101 <https://oeis.org/A209295> 96 <https://oeis.org/A92403> <https://oeis.org/A321516> 101 <https://oeis.org/A206787> 96 <https://oeis.org/A90395> <https://oeis.org/A2654> 100 <https://oeis.org/A99184> 96 <https://oeis.org/A83919> <https://oeis.org/A75653> 100 <https://oeis.org/A63659> 96 <https://oeis.org/A7862> <https://oeis.org/A60278> 100 <https://oeis.org/A62968> 96 <https://oeis.org/A78306> <https://oeis.org/A23890> <https://oeis.org/A62011> 100 <https://oeis.org/A339965> 96 <https://oeis.org/A69192> <https://oeis.org/A346613> 100 <https://oeis.org/A277791> 96 <https://oeis.org/A54519> <https://oeis.org/A344465> 100 <https://oeis.org/A230593> 96 <https://oeis.org/A53158> <https://oeis.org/A49820> 100 <https://oeis.org/A182627> 96 <https://oeis.org/A351267> <https://oeis.org/A349215> 99 <https://oeis.org/A82051> 96 <https://oeis.org/A33272> <https://oeis.org/A143348> 99 <https://oeis.org/A62354> 96 <https://oeis.org/A325939> <https://oeis.org/A92517> 99 <https://oeis.org/A247146> 96 <https://oeis.org/A211779> <https://oeis.org/A64840> 99 <https://oeis.org/A211261> 96 <https://oeis.org/A186099> <https://oeis.org/A9194> 99 <https://oeis.org/A147588> 96 <https://oeis.org/A143152> <https://oeis.org/A155085> 98 <https://oeis.org/A203>

<https://oeis.org/A318446>

<https://oeis.org/A334136>

#### Evolution and Proliferation of Primes and Others

<https://bit.ly/3XHZsjK>: triangle coding, sigma (sum of divisors), primes. <https://bit.ly/3iJ4oGd> (the first 24, now 50)

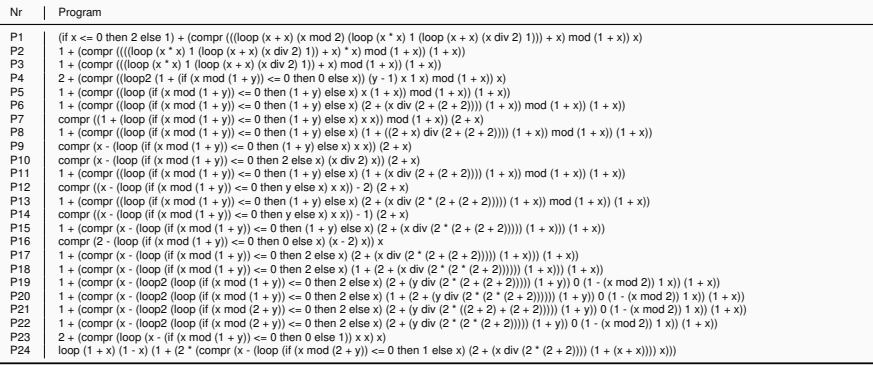

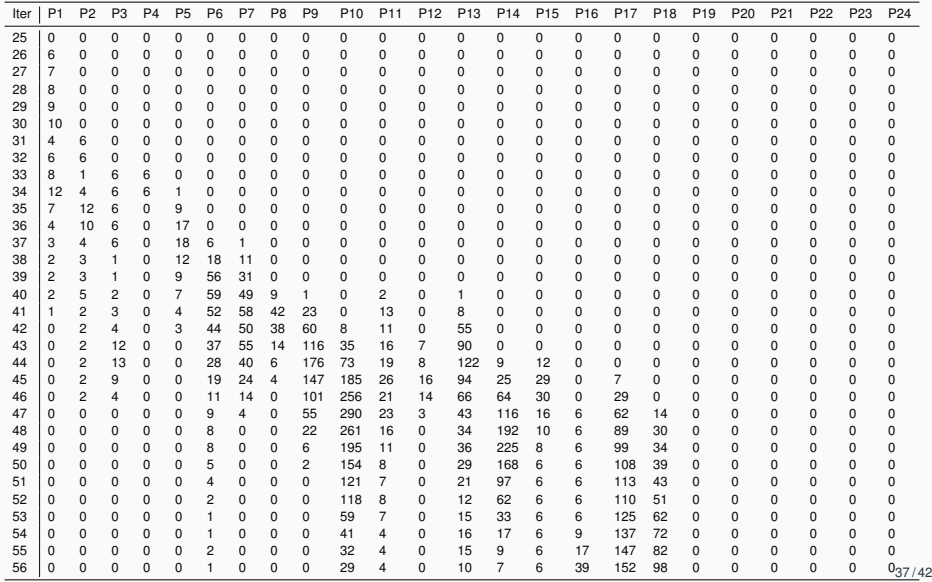

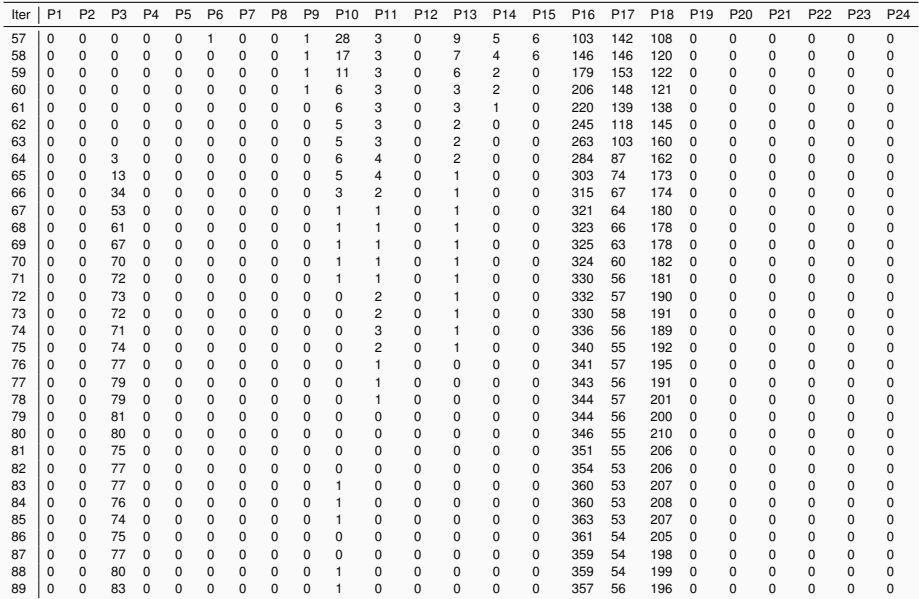

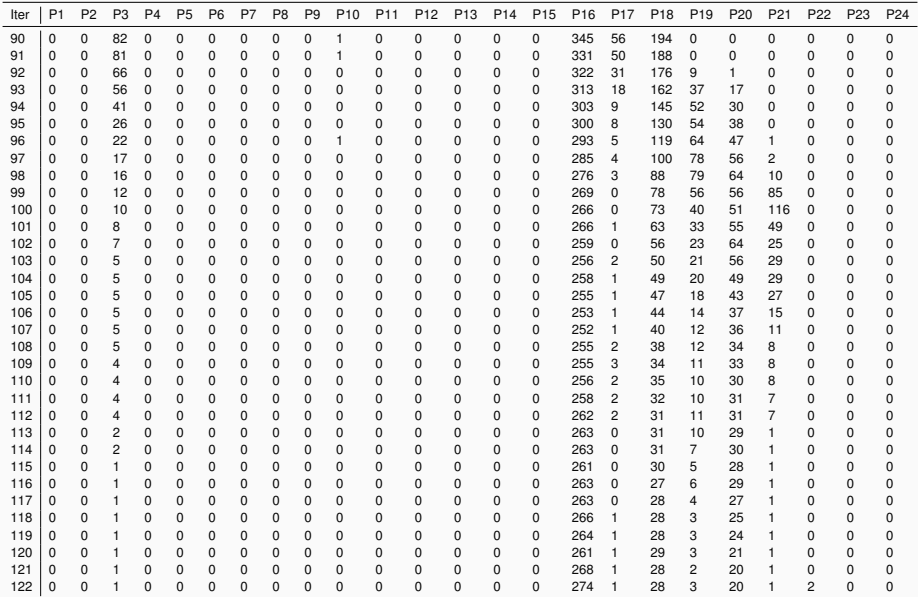

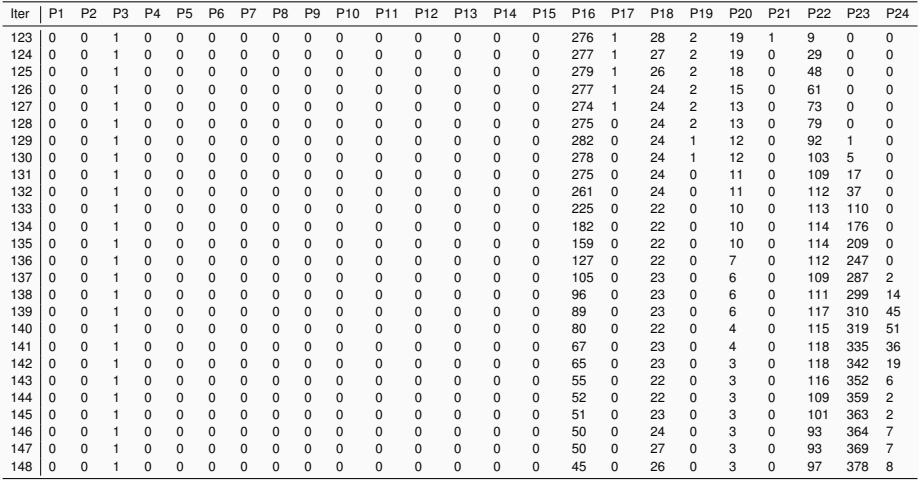

#### Selection of 123 Solved Sequences

#### <https://github.com/Anon52MI4/oeis-alien>

Table: Samples of the solved sequences.

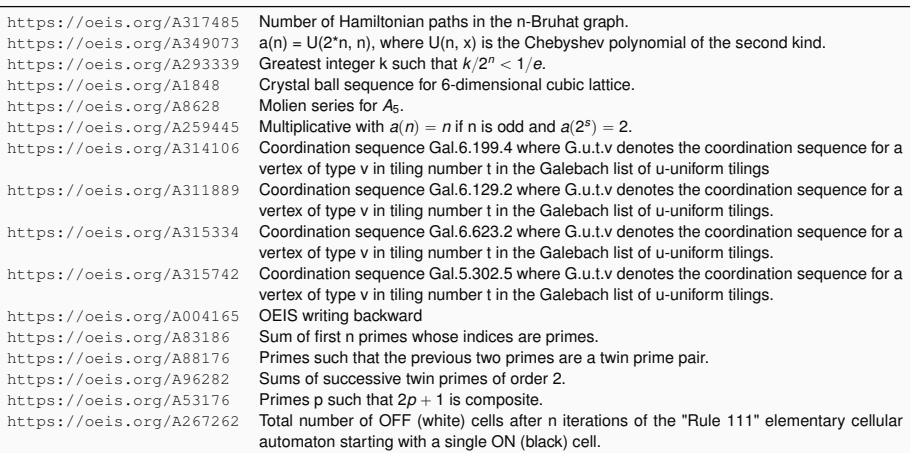

- ' Guided search vs direct synthesis the example of infinitude of primes  $(n! + 1)$
- ' Triangle coding and introducing a new virus into our population
- ' Memorization, targeted vs untargeted invention
- ' Finding programs by training useful transformations

#### Thanks and Advertisement

- ' Thanks for your attention!
- ' AITP Artificial Intelligence and Theorem Proving
- ' September 3–8, 2023, Aussois, France, <aitp-conference.org>
- ' ATP/ITP/Math vs AI/Machine-Learning people, Computational linguists
- ' Discussion-oriented and experimental
- ' Grown to 80 people in 2019
- ' Invited talks by people who do AI/ML/TP for math, physics, ...